UNIVERSITÉ DE NANTES

# www.divat.fr La régression linéaire simple [Etude de la](#page-7-0) [linéaire simple](#page-15-0) Yohann.Foucher@univ-nantes.fr Equipe d'Accueil 4275 "Biostatistique, recherche clinique et mesures subjectives en santé", Université de Nantes Master 2 - Bioinformatique, 23 Novembre 2011 itur

**COUTES MOSEITALIS INIVERSITAIRE DE NAN** 

[Etude de la](#page-7-0)

## 1. [Introduction](#page-2-0)

2. [Etude de la corrélation](#page-7-0)

## [Introduction](#page-2-0)

[Etude de la](#page-7-0)

## 1. [Introduction](#page-2-0)

<span id="page-2-0"></span>2. [Etude de la corrélation](#page-7-0)

- [Introduction](#page-2-0)
- [Etude de la](#page-7-0) corrélation
- [linéaire simple](#page-15-0)
- Variable catégorielle à expliquer en fonction d'une autre variable catégorielle explicative (comparaison de deux pourcentages).
	- Test de comparaison de deux fréquences (approximation normale).
	- Test du Chi-deux (plus de deux groupes)
	- Test du Chi-deux exact de Fisher (test non-paramétrique).
	- Test du Chi-deux de Mac Nehmar (données appariées).
- Variable continue à expliquer en fonction d'une autre variable catégorielle explicative à deux modalités (comparaison de deux moyennes).
	- Test de Student : comparaison de deux moyennes.
	- Test de Student sur diérence (données appariées).
	- Test de Mann-Withney (test non-paramétrique).
	- Test de Wilcoxon (données appariées, test non-paramétrique).

## $\rightarrow$  Comment étudier le lien entre deux variables continues?

### [Introduction](#page-2-0)

[Etude de la](#page-7-0)

## Etude de la fonction rénale  $(Y)$  selon l'âge  $(X)$ .

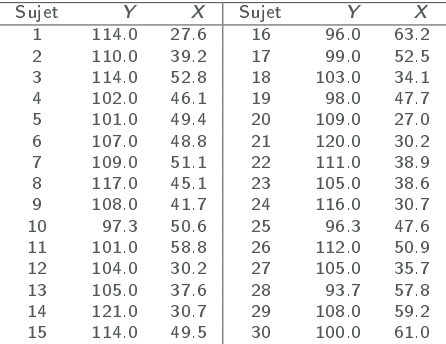

DIVAT

Données Informatisées et VAlidées en Transplantation Exemple

## www.divat.fr

## [Introduction](#page-2-0)

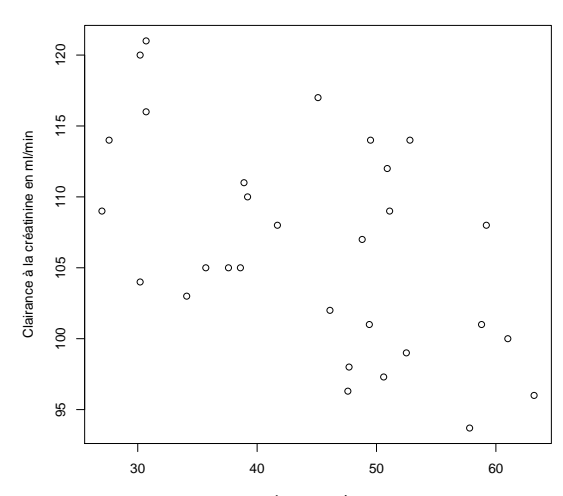

Age en années

## [Introduction](#page-2-0)

[Etude de la](#page-7-0)

[linéaire simple](#page-15-0)

## **6** Etude de la corrélation :

- Interprétation limitée des résultats.
- **2** Régression linéaire simple :
	- Interprétation plus riche des résultats.
	- Généralisation à plusieurs facteurs explicatifs (variables continues ou catégorielles).

[Etude de la](#page-7-0) corrélation

## 1. [Introduction](#page-2-0)

<span id="page-7-0"></span>2. [Etude de la corrélation](#page-7-0)

**DIVAT**<br>Données Informatisées et VAlidées en Transplantation

# Calcul et interprétation

### www.divat.fr

[Etude de la](#page-7-0) corrélation Régression [linéaire simple](#page-15-0)

- Echantillon composé de *n* individus  $(i = 1, ..., n)$
- Observation des couples  $(y_i, x_i)$
- $\bullet$  Indépendance des observations (les  $Y_i | x_i$  sont indépendantes).

$$
r = \frac{\sum_i y_i \sum_i x_i - n \sum_i x_i y_i}{\sqrt{\left((\sum_i x_i)^2 - n \sum_i x_i^2\right) \left((\sum_i y_i)^2 - n \sum_i y_i^2\right)}}
$$

- Interprétation du coefficient de corrélation linéaire :
	- $r = 1$  : lien linéaire parfait dans le même sens
	- $\bullet$   $r = -1$  : lien linéaire parfait dans le sens inverse
	- $|r| > 0.5$  : lien linéaire fort
	- $\bullet$  0.3  $<$   $|r|$   $<$  0.5 : lien linéaire moyen
	- $0.1 < |r| < 0.3$  : lien linéaire faible
	- $\bullet$   $r = 0$  : pas de liaison linéaire

### www.divat.fr

[Etude de la](#page-7-0) corrélation

[linéaire simple](#page-15-0)

## Etude de la fonction rénale  $(Y)$  en fonction de l'âge  $(X)$

- $\sum_i y_i = 3196, 3$ ;  $\sum_i y_i^2 = 342125, 7$ ;  $\sum_i x_i = 1334, 3$ ;  $\sum_i x_i^2 = 62626, 5$ ;  $\sum_i x_i y_i = 140943, 0$  $\Delta_i x_i^2 = 62626, 5$  ;  $\sum_i x_i y_i = 140943, 0$
- $r = -0.53$
- Forte corrélation : Il semble que la fonction du rein diminue avec l'âge du patient.

### www.divat.fr

## [Introduction](#page-2-0)

[Etude de la](#page-7-0) corrélation

Régression [linéaire simple](#page-15-0)

## Etude de la fonction rénale  $(Y)$  en fonction de l'âge  $(X)$

- $\sum_i y_i = 3196, 3$ ;  $\sum_i y_i^2 = 342125, 7$ ;  $\sum_i x_i = 1334, 3$ ;  $\sum_i x_i^2 = 62626, 5$ ;  $\sum_i x_i y_i = 140943, 0$  $\Delta_i x_i^2 = 62626, 5$  ;  $\sum_i x_i y_i = 140943, 0$
- $r = -0.53$
- Forte corrélation : Il semble que la fonction du rein diminue avec l'âge du patient.

## Problème

Peut-on conclure que le coefficient de corrélation linéaire  $\rho$  de la population est signicativement diérent de 0 ?

# Test de corrélation

### www.divat.fr

[Etude de la](#page-7-0) corrélation

[linéaire simple](#page-15-0)

- Définition des hypothèses :
	- $H_0: \rho = 0$
	- $H_1$  :  $\rho \neq 0$
- Statistique de test :  $T = \frac{R\sqrt{n-2}}{\sqrt{1-R^2}} \sim T_{n-2}$  ddl

• 
$$
n = 30
$$
;  $ddI = 28$ ;  $\alpha = 5\%$ 

• Région non-critique (test bilatéral) : [−2, 048; 2, 048]

• 
$$
t = \frac{0.53\sqrt{28}}{\sqrt{1-0.53^2}} = 3,21 \in
$$
 Région critique

• On rejette l'hypothèse nulle selon laquelle le coefficient de régression linéaire est nul ( $p < 5\%$ ). Il semble qu'il y ait un lien entre la clairance à la créatinine et l'âge.

Table de la loi de Student

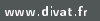

[Etude de la](#page-7-0) corrélation

[linéaire simple](#page-15-0)

# **LOI DE STUDENT**

On connaît α et on cherche t vérifiant P(T>t)

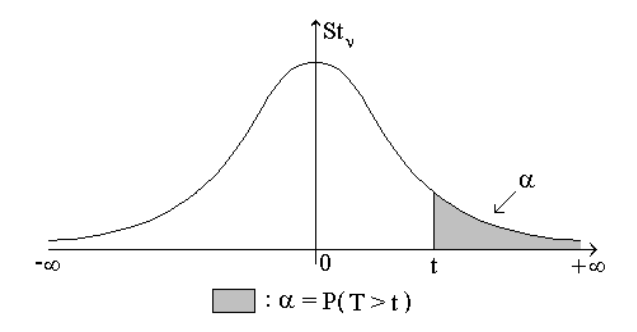

ν **\** α **0.35 0.30 0.25 0.20 0.15 0.10 0.05 0.025 0.0125 0.01 0.005 0.0025 0.0005**

# Table de la loi de Student

## www.divat.fr

[Etude de la](#page-7-0) corrélation

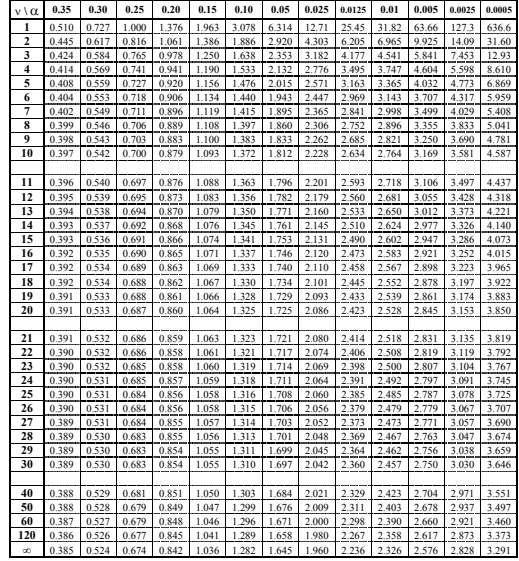

## DIVAT

DIVAT<br>**Données Informatisées et VAlidées en Transplantation** Limites

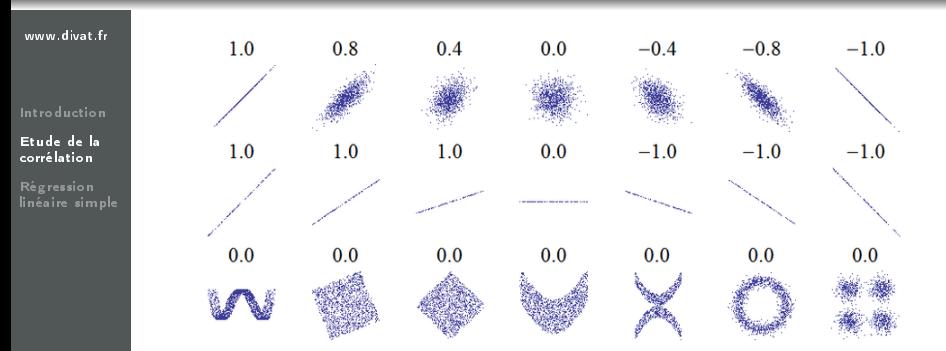

## Limites

- Attention aux conclusions non-valides pour une relation non-linéaire.
- Plusieurs relations possibles pour un même coefficient de corrélation.
- Aucune quantification de la relation.

[Etude de la](#page-7-0)

Régression [linéaire simple](#page-15-0)

## 1. [Introduction](#page-2-0)

<span id="page-15-0"></span>2. [Etude de la corrélation](#page-7-0)

# Définition du modèle

### www.divat.fr

[Etude de la](#page-7-0) corrélation

Le modèle s'écrit :

$$
Y_i = \beta_0 + \beta_1 x_i + \epsilon_i
$$

- $\beta_0$  est l'ordonnée à l'origine (moyenne de Y<sub>i</sub> quand  $x_i = 0$ ).
- $\beta_1$  est la pente (changement moyen de Y<sub>i</sub> quand  $x_i$  augmente d'une unité).
- $\bullet$   $\epsilon_i$  est le résidu (différence entre la valeur prédite et celle observée).
- Les résidus sont distribués selon une loi normale de moyenne nulle et de variance  $\sigma^2$  (variance résiduelle).

# Estimation de la droite de régression

### www.divat.fr

[Etude de la](#page-7-0) corrélation Régression [linéaire simple](#page-15-0)

- Objectf : Trouver la meilleure droite pour un nuage de points.
- Minimisation des valeurs des résidus.
- Critère des Moindres Carrés :

$$
CMC = \sum_{i} (y_i - \hat{y}_i)^2 = \sum_{i} (y_i - \beta_0 - \beta_1 x_i)^2
$$

• Calcul des dérivées partielles de CMC :

$$
\begin{cases}\n\partial CMC/\partial \beta_0 = -1 \times 2 \times \sum_{i=1}^n (y_i - \beta_0 - \beta_1 x_i) \\
\partial CMC/\partial \beta_1 = -x_i \times 2 \times \sum_{i=1}^n (y_i - \beta_0 - \beta_1 x_i) \\
\begin{cases}\n\partial CMC/\partial \beta_0 = -2 \sum_i y_i + 2n\beta_0 + 2\beta_1 \sum_i x_i \\
\partial CMC/\partial \beta_1 = -2 \sum_i y_i x_i + 2\beta_0 \sum_i x_i + 2\beta_1 \sum_i x_i^2\n\end{cases}\n\end{cases}
$$

[Etude de la](#page-7-0)

Régression [linéaire simple](#page-15-0) • Les valeurs optimales,  $\hat{\beta}_0$  et  $\hat{\beta}_1$ , minimisent le CMC :

$$
\begin{cases}\n\sum_{i} y_i - n\hat{\beta}_0 - \hat{\beta}_1 \sum_{i} x_i = 0 \\
\sum_{i} y_i x_i - \hat{\beta}_0 \sum_{i} x_i - \hat{\beta}_1 \sum_{i} x_i^2 = 0\n\end{cases}
$$

• Le CMC est minimum pour :

$$
\begin{cases} \n\hat{\beta}_1 = \frac{\sum_i x_i y_i - (\sum_i x_i)(\sum_i y_i)/n}{\sum_i x_i^2 - (\sum_i x_i)^2/n} \\
\hat{\beta}_0 = (\sum_i y_i)/n - \hat{\beta}_1(\sum_i y_i)/n\n\end{cases}
$$

# Estimation des autres paramètres importants

## www.divat.fr

[Etude de la](#page-7-0) corrélation

Régression [linéaire simple](#page-15-0) • On peut alors simplement déduire la variance résiduelle des estimations précédentes.

$$
\hat{\sigma}^2 = \frac{\sum_i (y_i - \hat{y}_i)^2}{n-2} = \frac{\sum_i (y_i - \hat{\beta}_0 - \hat{\beta}_1 x_i)^2}{n-2}
$$

 $\bullet\,$  Si  $\hat\beta_1$  représente la pente de  $Y$  en fonction de  $X$  et que  $\hat\beta_1'$ représente la pente de  $X$  en fonction de  $Y$ , alors on montre que :

$$
\hat{r}^2=\hat{\beta}_1\hat{\beta}_1'
$$

 $r^2$  représente la proportion de variation de  $Y$  expliquée par  $X$ . Rappelons que r est le coefficient de corrélation linéaire.

### www.divat.fr

[Etude de la](#page-7-0) corrélation

Régression [linéaire simple](#page-15-0) Etude de la fonction rénale  $(Y)$  en fonction de l'âge  $(X)$ 

- $n = 30$ ;  $\sum_i y_i = 3196, 3$ ;  $\sum_i y_i^2 = 342125, 7$ ;  $\sum_i x_i = 1334, 3$ ;  $\sum_i x_i^2 = 62626, 5$ ;  $\sum_i x_i y_i = 140943, 0$ ;  $\Delta_i x_i^2 = 62626, 5$  ;  $\sum_i x_i y_i = 140943, 0$  ;
- $\bullet$   $\hat{\beta}_0 = 123, 0$  : La fonction rénale d'un nouveau né  $(x = 0)$  est estimée à 123,0 ml/min en moyenne. Attention : cette valeur n'est pas fiable (aucun enfant dans l'étude).
- $\hat{\beta}_1=-0,37$  : La fonction rénale chute en moyenne de 3,7 ml/min tous les 10 ans.
- $\hat{\sigma}^2 = 6, 35$ .
- $\hat{r}^2 = 0, 29$  : 29% de la variation de Y est expliquée par X.

**DIVAT**<br>Données Informatisées et VAlidées en Transplantation

## www.divat.fr

[Etude de la](#page-7-0)

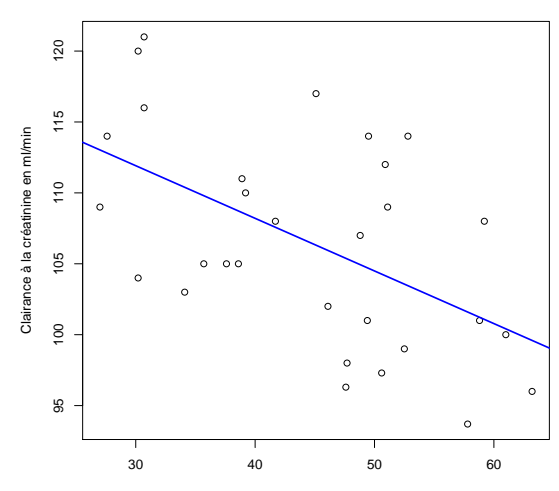

Age en années

**DIVAT**<br>Données Informatisées et VAlidées en Transplantation

## www.divat.fr

[Etude de la](#page-7-0)

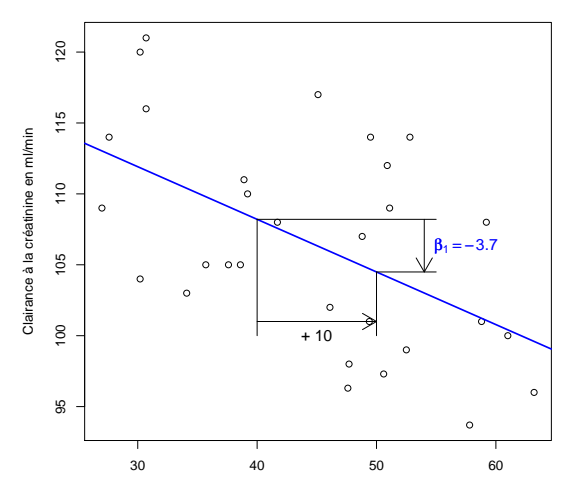

Age en années

# Application à notre exemple

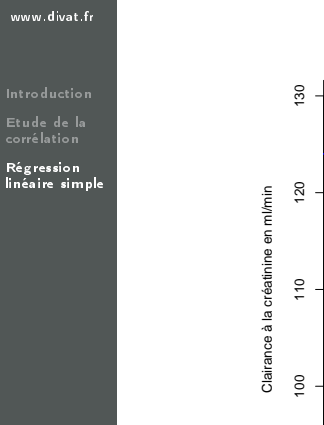

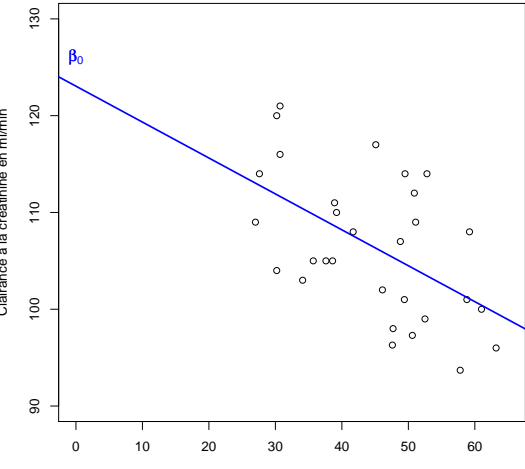

Age en années

# Intervalle de confiance de  $\beta_1$

### www.divat.fr

[Etude de la](#page-7-0) corrélation

$$
IC_{(1-\alpha)} = \left[\hat{\beta}_1 \pm t_{\alpha,n-2} s(\hat{\beta}_1)\right]
$$

- $t_{\alpha,n-2}$  : fractile de la loi de Student à  $n-2$  ddl (lue dans la table).
- $\bullet \;\; s(\hat{\beta}_1)$  : écart-type estimé de la pente
	- Remarque :  $s(\hat{\beta}_1) = \hat{\sigma}/(\hat{\sigma}_x\sqrt{n-1})$ , où  $\hat{\sigma}_x$  est l'écart-type de X.
- Si l'intervalle de confiance comprend la valeur 0, on conclura que la pente n'est pas significativement différente de 0.
- Si l'intervalle de confiance ne comprend pas la valeur 0, on conclura que la pente est significativement différente de 0.

[Etude de la](#page-7-0) corrélation

- Définition des htypothèses
	- $H_0: \beta_1 = 0$
	- $H_1$  :  $\beta_1 \neq 0$
- Statistique de test :  $T = \beta_1/s(\beta_1) \sim T_{n-2}$  ddl
- Définition de la région critique.
- $\bullet$  Si t appartient à la région critique, on rejette  $H_0$ , sinon on ne peut pas rejeter  $H_0$ .

### www.divat.fr

[Introduction](#page-2-0)

[Etude de la](#page-7-0) corrélation

Régression [linéaire simple](#page-15-0)

## Etude de la fonction rénale  $(Y)$  en fonction de l'âge  $(X)$

• Intervalle de confiance à 95% de  $\beta_1$  ( $t_{5\%,28} = 2,048$ ) :

$$
\mathit{IC}_{95\%}=[-0,37\pm2,048\times0,11]=[-0,48;-0,26]
$$

• L'intervalle de confiance ne comprend pas la valeur 0, il semble donc que la pente soit significativement différente de zéro.

• Test 
$$
\rightarrow H_0
$$
:  $\beta_1 = 0$  contre  $H_1 : \beta_1 \neq 0$ 

- $\alpha = 0, 05, t_{5\%28} = 2, 048$
- $t = -0.37/0, 11 = -3.35$
- $|t| > 2,048$ , on rejette  $H_0$ .

# Hypothèses du modèle : linéarité

## www.divat.fr

[Etude de la](#page-7-0)

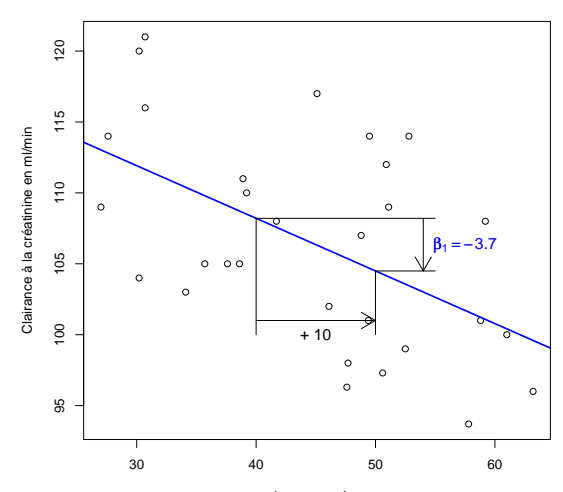

Age en années

# Hypothèses du modèle : linéarité

## www.divat.fr

[Etude de la](#page-7-0)

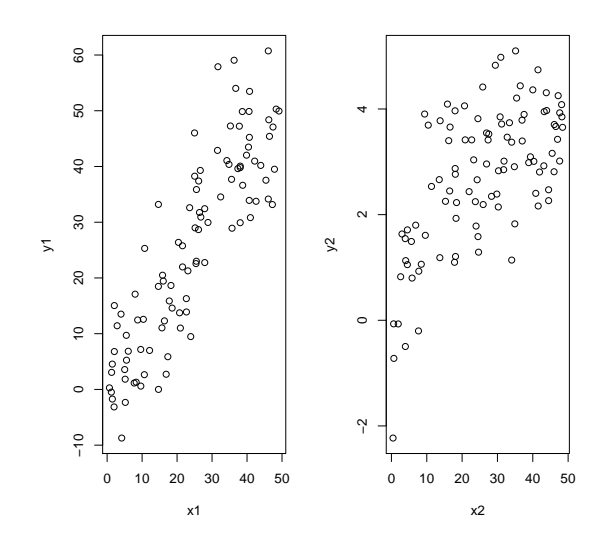

# Hypothèses du modèle : linéarité

## www.divat.fr

[Etude de la](#page-7-0)

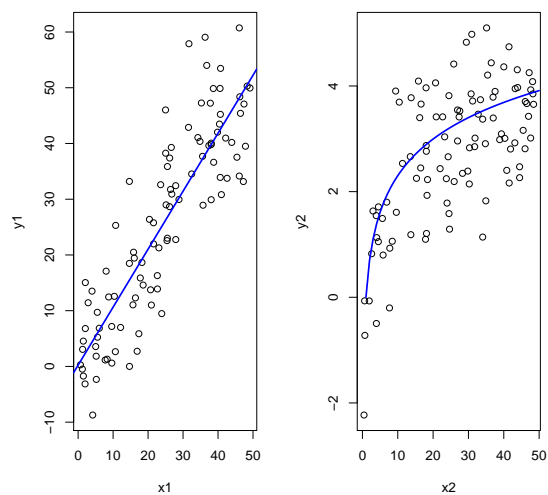

DIVAT

# Hypothèses du modèle : normalité des résidus

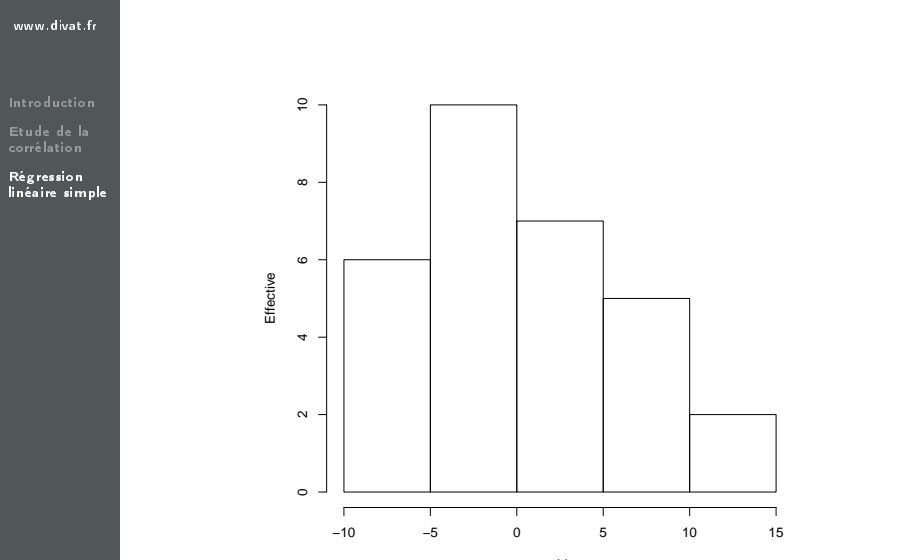

residus

# Hypothèses du modèle : homoscédasticité des résidus

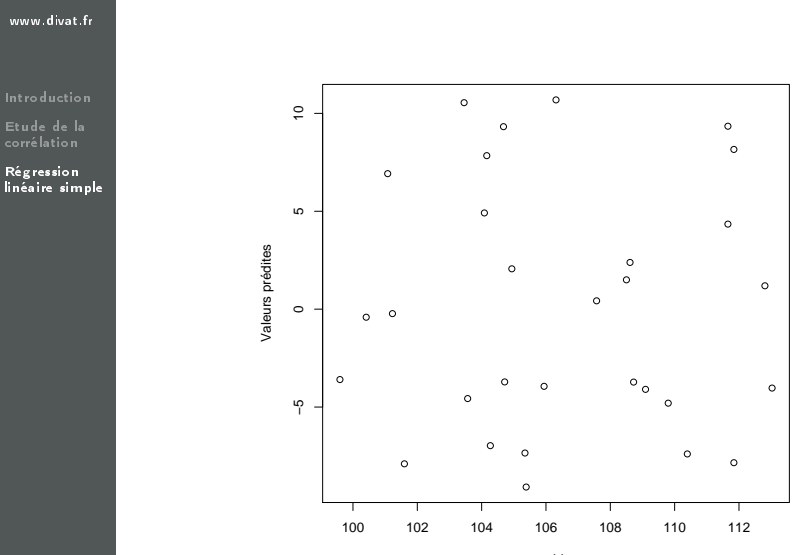